# Queen Mary's College

# **Vista for Parents: User Guide**

Queen Mary's College, Cliddesden Road, Basingstoke, RG21 3HF. Tel: 01256 417500 v4p@qmc.ac.uk

# **Section 1: Introduction**

Vista is QMC's electronic system for monitoring student progress and communicating between staff, students and home.

Students, teachers and parents are able to view a wide range of information including:

Contact Details and Personal Details Exam and Teaching Timetables One to Ones – reviews with Personal Tutors Progress – homework completion and current progress Attendance data

In most cases Vista will show positive progress but there may be occasions when lower than expected grades are being recorded or attendance is poor. You can then discuss any concerns at home with your son/daughter and, when needed, you can contact the College via the Personal Tutor for additional information and proposed action(s).

Students will have immediate access to their records when they join us.

A letter to Parents and Guardians explaining how to access VISTA for the first time, with a parental USER ID and Password, will be issued in September. A summary of how to access the system can also be found on the last page of this document.

Your main contact at the College will be with the Personal Tutor, a direct link to their email address can be found on the Vista for Parents front page (Learning Plan page).

When you first log in you will see the **Learning Plan** page, screen below:

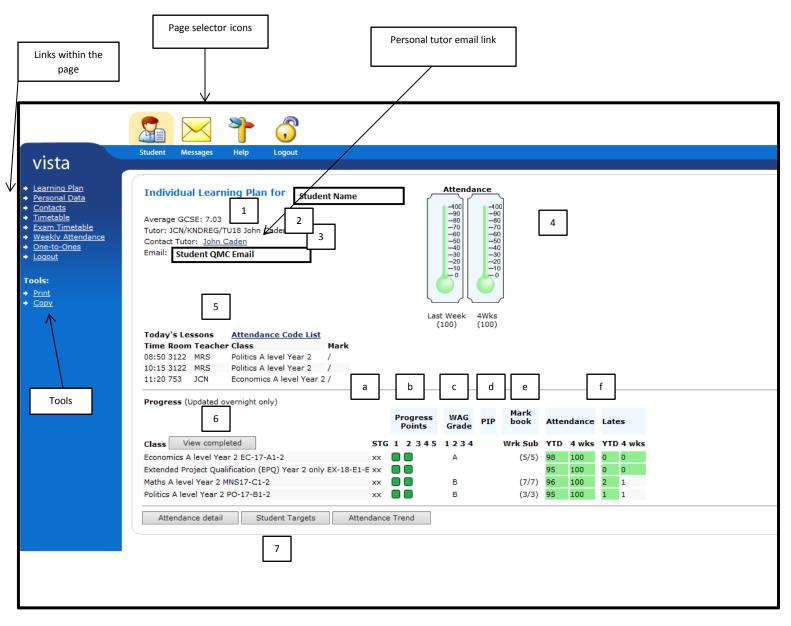

#### **Page Selector Icons**

There are **4 Icons** located at the very top of the screen, **Student, Messages, Help and Logout.** Each represents a **Page** (area) on the VISTA site.

The default page is set to **Student**.

The **Student Page** links to **Learning Plan** which contains links to a variety of personal and work specific information.

The **Messages Page** contains links to notes and messages **aimed specifically at parents**. The **Help** icon will open up this PDF for printing and to assist you in navigating around the site. The **Logout** icon will log you out of VISTA.

Links within the Page - These are displayed on the left hand side of the screen in the blue VISTA area, click directly on each link to take you to the information indicated.

The **Learning Plan** link contains the majority of information within the Student page and you will find a detailed explanation of contents in **Section 2**.

Details of the remaining **Student Page links** and **Message Page links** are located in **Sections 3 and 4 respectively**.

**Tools** – These are used to print or copy the data from the screen (click on the appropriate link as required).

#### In addition, on the Learning Plan Page only, you can view the following:

**Personal Tutor Email Link** – **Contact Tutor** is the email address for the student's personal tutor who is the key contact should you have any queries or concerns about their progress or welfare. When emailing please ensure that you give a valid email address and phone number so that the tutor can reply to you as appropriate.

If you do not use your email address to access V4P then you will need to type in a valid email address when you use the communicate box.

# Section 2: The Learning Plan Link (see diagram above)

#### 1. Average GCSE Score

The average GCSE score is calculated by adding together the points score for each GCSE and dividing the total by the number of subjects taken. This is calculated by QMC at point of entry, for example a GCSE A\* gives a point 8 score, and E = 3 point score. Currently, in the transition period from old style letter grades to new style numeric grades, the number grades are also adjusted, 9 =8, 8=7.67, 4=5. It is anticipated that this will change when all our students have only numerically graded GCSEs.

#### 2. Tutor

The staff initials of the student's Personal Tutor and Assistant Principal are displayed. Each Personal Tutor, via their Head of Department, works under the overall direction of a specific Assistant Principal.

- □ Assistant Principal HHN Helen Henderson
- □ Assistant Principal KND Kate Need

Each of our Assistant Principals is supported by a Divisional Administrator within our Management Support Team.

#### 3. **Contact Tutor**

Click the link in order to email the personal tutor if you have any queries about performance or attendance. Tutors will follow up your query as quickly as possible but please bear in mind that they have a full teaching timetable and other responsibilities so it is unlikely that they will be immediately available. If you need urgent contact please telephone the Help Desk on 01256 417500.

#### 4. Attendance thermometers

The attendance for the last week and the last 4 weeks is shown. Green indicates good attendance.

#### 5. **Today's attendance**

All lessons for the current day are shown and the attendance mark. ? means unmarked, / is present and O is unauthorised absence. The attendance code list link gives a complete list of attendance codes.

#### 6. Class List

Each subject being studied is listed together with attendance, punctuality and performance indicators. As a general rule, green is good and pink is not so good. The view completed button allows you to toggle between showing only classes which are still current and all classes. The categories of information are as follows:

#### a. Student Target Grade (STG)

The student may enter the grade they are aiming to achieve in this subject in consultation with their personal tutor.

#### b. Progress Points

During the year there will be a number of progress points. A green square indicates that the

teacher is happy with the progress being made in this subject. A red square shows that there are some concerns.

#### c. Working At Grade (WAG)

These are entered at some of the progress points. They are not predictions of future exam performance but an estimate by a subject teacher of the grade at which a student is currently working.

#### d. Progress intervention point (PIP)

If there are some concerns at a progress point then the teacher may enter some advice for the student. This will show as a blue square and when the cursor is positioned on the square the teacher's guidance will show.

#### e. Mark-book

Regular assignments are set and marked in all subjects throughout the year to help students know what they need to do to improve. The numbers here show how many have been set and how many have been completed by the student.

#### f. Attendance and Lates

These figures are produced automatically from the electronic class registers completed by the teacher at the beginning of each class or the Help Desk as appropriate.

 $\Box$  YTD (Year to Date) shows attendance in that class across the entire academic year so far.  $\Box$  4 weeks shows attendance for that period so it is possible to see whether recent attendance is

in line with, above, or below the average for the year.

□ the number of times that the student has arrived late to lessons for the whole year and the last 4 weeks is also shown.

#### 7. Links at the bottom of the screen

#### Attendance detail

This displays a complete attendance record for the last three weeks, including a registration mark, reason for absence code and late mark.

#### Student Targets

This shows the student's course targets and goal.

#### Attendance Trend

The percentage attendance YTD (Year to Date) for each session of the week. This highlights if there is an issue with a student persistently missing the same session regularly.

# Section 3: Other Links from the Student Page.

1. **Contacts** - This link contains the contact information that we hold for you. Please contact us using the **Email changes to QMC** link at the bottom of this screen if any of the information is out of date or inaccurate?

|                    |                                                                                                    | Student Messages                                                             | Help Logout |                                         |        |
|--------------------|----------------------------------------------------------------------------------------------------|------------------------------------------------------------------------------|-------------|-----------------------------------------|--------|
|                    | vista                                                                                                    | Student Messages                                                             | neip Logout |                                         |        |
|                    |                                                                                                    | Contacts for Harry EN                                                        | GLAND       |                                         |        |
| +<br>+             | Contacts<br><u>Exam Timetable</u>                                                                                | Addresses:                                                                   |             | Туре:                                   | Notes: |
| * * * * *          | <u>One-to-Ones</u><br><u>Personal Details</u><br><u>Progress</u><br><u>Timetable</u><br><u>Weekly Attendance</u> | 3 The Oaks<br>Basingstoke<br>Hampshire<br>RG55 9LP                           |             | Student Address                         |        |
| +<br> T <br>+<br>+ | <u>Loqout</u><br>ools:<br><u>Print</u><br>Copy                                                                   | Mr. And Mrs . England<br>3 The Oakes<br>Basingstoke<br>Hampshire<br>RG55 9LP |             | Primary Contact Address                 |        |
|                    |                                                                                                    | queenofengland@hrh.hc                                                        | otmail.com  | Primary Contact Email                   |        |
|                    |                                                                                                    | Telephone numbers<br>12563004000                                             |             | Type:<br>Student Phone                  | Notes: |
|                    |                                                                                                    | 7772999 5544                                                                 |             |                                         |        |
|                    |                                                                                                    |                                                                              | land Work   | Student Mobile<br>Primary Contact Phone |        |
|                    |                                                                                                    | 0118 955 9555 – Mrs Eng<br><u>Email Changes to QMC</u>                       | ianu - work | Primary Contact Phone                   |        |

2. **Exam Timetable** - This lists all future exams that your son or daughter has been entered for during the academic year. Payment for re-sits, exam papers etc. can be made online at certain times of the year. This online payment system will be available on the QMC website (www.qmc.ac.uk) and activated as appropriate.

| vista                                                                                                    | Student Messages                                                        | Help Logout      |                                             |                      | Welcome <u>Loqout</u> |
|----------------------------------------------------------------------------------------------------|-------------------------------------------------------------------------|------------------|---------------------------------------------|----------------------|-----------------------|
| Contacts     Exam Timetable     One-to-Ones     Personal Details     Progress     Timetable     Weekly Attendance     Logout     Tools:     Print     Copy | Exam data for H<br>Exam Timetabl<br>Date Start tir<br>4 June 2013 08:50 | e – Centre No: { | 58437<br>Paper Code Cand No.<br>Unit H1 999 | Room Seat<br>3026 4F |                       |

3. One-to-Ones - A chronological detail of all one-to-one meetings held with the student can be found via this tab.

|                                                            |              | <mark> &gt;</mark> > |                                                                                                    |                         |
|------------------------------------------------------------|--------------|----------------------|----------------------------------------------------------------------------------------------------|-------------------------|
| vista                                                      | Student Me   | essages H            | elp Logout                                                                                                    |                         |
| <ul> <li>Learning Plan</li> <li>Personal Data</li> </ul>   | One to O     | One Feedbac          | k for Harry England                                                                                                    |                         |
| <ul> <li>→ <u>Contacts</u></li> <li>→ Timetable</li> </ul> | Date         | Time Autho           | r 1-1 Summary                                                                                                    | 1-1 Actions 1-1 Outcome |
| Exam Timetable                                             | 9/10/2018    | 13:00 JCN            | I UCAS application process completed.                                                                                                    |                         |
| <ul> <li>Weekly Attendance</li> <li>One-to-Ones</li> </ul> |              |                      | Is well organised and knows what has to be done.                                                                                                    |                         |
| <ul> <li>→ Logout</li> </ul>                               | 20/2/2018    | 12:45 TFE            | A stunning markbook in Economics and Maths. Politics has one really good result. The others are moving in the right direction, and the next step is to make sure you're hitting the 'basic arguments' really well/clearly, before moving to one perhaps more adventurous paragraph towards the end of the essay. |                         |
| Tools:                                                     |              |                      | PPE: Oxford (AAA) and Exeter (AAA-B) are particular favourites.                                                                                                    |                         |
| <ul> <li>→ Print</li> <li>→ Copy</li> </ul>                |              |                      | Currently reading Philosophy: A Beginner's Guide.<br>Sensible enrichments chosen.                                                                                                    |                         |
|                                                            | 31/10/2017 : | 12:45 TFE            | Maths: one excellent result; more recently a tougher challenge - you know which bits to revisit<br>Politics: knows the need to a) write in a brisk business-like style, b) come armed with an arsenal of examples/statistics to select from in written work<br>Economics: impressive start!                      |                         |
|                                                            |              |                      | Unifrog: on there last night looking at Politics and International Relations                                                                                                    |                         |
|                                                            | 3/10/2017    | 12:45 TFE            | Wants to get into journalism (sports or news). Writes a football blog. Reading the Times and BBC Sport.                                                                                                    |                         |
|                                                            |              |                      | A football writer I enjoy and recommend is Alex Stewart:                                                                                                    |                         |
|                                                            |              |                      | https://putnielsingoal.com/<br>Twitter: @AFHStewart                                                                                                    |                         |
|                                                            |              |                      | Enjoying College and all three subjects. Getting a manageable amount of homework (more than school) now get into the habit of setting yourself homework. Once you've done the work, revise it. Once you've revised it, go learn/research something new.                                                          |                         |
|                                                            |              |                      |                                                                                                    |                         |

4. **Personal Details -** Please use the link on the contacts screen to inform us of any errors within the personal data section.

It is very important that the Date of Birth and Full Name are correct. These will be used for exam certification. These cannot be amended retrospectively.

| Vista<br>• Contacts<br>• Exam Timetable<br>• One-to-Ones<br>• Personal Details<br>• Progress<br>• Timetable<br>• Weekly Attendance<br>• Logout<br>Tools:<br>• Print<br>• Copy | StudentMessagesWebLogoStudentMessagesHelpLogoHarry ENGLANDTitle:Known as:Gender:Previous School:Date of Birth:Average GCSE :Indicative GCSE :Admission Number:Unique Learner Number:Tutor Group:Tutor Name:Head of Division:Address: | Mr<br>Harry<br>M<br>The Birches<br>23/04/1993<br>6.98<br>6.98<br>210001<br>1110001111<br>NEV/HHN/TU12<br>Nicolas Everett<br>HHN<br>3 The Oaks<br>Basingstoke | No Photo Available |
|----------------------------------------------------------------------------------------------------|----------------------------------------------------------------------------------------------------|----------------------------------------------------------------------------------------------------|--------------------|
|                                                                                                    | Unique Learner Number:<br>Tutor Group:<br>Tutor Name:<br>Head of Division:                                                                                                    | 1110001111<br>NEV/HHN/TU12<br>Nicolas Everett<br>HHN<br>3 The Oaks                                                                                           |                    |
|                                                                                                    | Telephone:<br>Mobile:                                                                                                    | R655 9LP<br>01256 300 4000                                                                                                    |                    |
|                                                                                                    | Car/Bike Reg:<br>Email:                                                                                                    | 07772 999 5544<br>Z10001@student.qmc.ac.uk                                                                                                    |                    |

| 5. <b>Timetable -</b> This displays the current weekly timetable for your son or daughter. If any change is |
|----------------------------------------------------------------------------------------------------|
| made to the timetable it will not be visible in VISTA until a full 24 hours after the amendment is made.    |

| Monday         08:50         09:50         253         Economics A level Year 2 (EC-17-A1-2)         John Caden           Monday         10:15         11:15         253         Economics A level Year 2 (EC-17-A1-2)         John Caden           Monday         11:20         12:20         3122         Politics A level Year 2 (PO-17-B1-2)         Michael Rogers           Monday         11:20         12:20         3122         Politics A level Year 2 (PO-17-B1-2)         Michael Rogers           Monday         14:20         15:20         450         Extended Project Qualification (EPQ) Year 2 only (EX-18-E1-E)         Caroline Goulton           Monday         15:25         16:25         Study Period         John Caden           Tuesday         10:15         11:15         Study Period         John Caden           Tuesday         13:15         14:15         Study Period         John Caden           Tuesday         13:15         14:15         Study Period         Michael Rogers           Wednesday         06:50         3122         Politics A level Year 2 (PO-17-B1-2)         Michael Rogers           Wednesday         15:20         3122         Politics A level Year 2 (PO-17-B1-2)         Michael Rogers           Wednesday         15:21         5:20 <td< th=""><th></th><th></th><th></th><th></th><th>t be visible in VISTA until a full 24 hours after the ame</th><th></th></td<>                                                                                                    |           |       |       |            | t be visible in VISTA until a full 24 hours after the ame     |                  |
|----------------------------------------------------------------------------------------------------|-----------|-------|-------|------------|---------------------------------------------------------------|------------------|
| Monday         10:15         11:15         Z53         Economics A level Year 2 (EC-17-A1-2)         John Caden           Monday         11:20         12:20         31:22         Politics A level Year 2 (PO-17-B1-2)         Michael Rogers           Monday         13:15         14:15         606         Maths A level Year 2 (MNS17-C1-2)         Rebecca Smith           Monday         14:20         15:20         460         Extended Project Qualification (EPQ) Year 2 only (EX-18-E1-E)         Caroline Goulton           Monday         15:25         16:25         Study Period         John Caden           Tuesday         10:15         11:15         Study Period         John Caden           Tuesday         10:15         Study Period         John Caden         John Caden           Tuesday         15:25         15:20         606         Maths A level Year 2 (PO-17-B1-2)         Michael Rogers           Wednesday         16:50         91:50         3122         Politics A level Year 2 (PO-17-B1-2)         Michael Rogers           Wednesday         18:15         3122         Politics A level Year 2 (PO-17-B1-2)         Michael Rogers           Wednesday         18:15         Study Period         Thursday         11:20         12:20           Wednesday                                                                                                    | Day       |       |       |            |                                                               | Teacher          |
| Monday       11:20       12:20       3122       Politics A level Year 2 (PO-17-B1-2)       Michael Rogers         Monday       13:15       14:15       606       Maths A level Year 2 (PO-17-B1-2)       Rebecca Smith         Monday       13:25       16:25       500       Maths A level Year 2 (PO-17-B1-2)       Rebecca Smith         Monday       13:25       16:25       Study Period       Caroline Goulton         Tuesday       08:50       09:50       460       Extended Project Qualification (EPQ) Year 2 only (EX-18-E1-E)       Caroline Goulton         Tuesday       10:15       11:15       Study Period       John Caden         Tuesday       13:15       14:10       Study Period       Alter Period         Tuesday       13:15       14:10       Study Period       Rebecca Smith         Tuesday       13:15       14:12       552       Study Period       Michael Rogers         Wednesday       08:50       09:50       3122       Politics A level Year 2 (PO-17-B1-2)       Michael Rogers         Wednesday       13:15       14:15       Study Period       Michael Rogers         Wednesday       13:15       14:15       Study Period       Michael Rogers         Miednesday       13:15       14:15                                                                                                    | -         |       |       |            |                                                               |                  |
| Monday13:1514:15606Matha A level Year 2 (INIS17-C1-2)Rebecca SmithMonday14:2015:20460Extended Project Qualification (EPQ) Year 2 only (EX-18-E1-E)Caroline GoultonMonday15:2516:25Study PeriodCaroline GoultonTuesday08:5009:50460Extended Project Qualification (EPQ) Year 2 only (EX-18-E1-E)Caroline GoultonTuesday11:1511:15Study PeriodJohn CadenTuesday13:1514:15Study PeriodRebecca SmithTuesday14:2015:25056Maths A level Year 2 (PO-17-E1-2)Rebecca SmithTuesday15:2517:25Study PeriodMichael RogersWednesday08:5009:503122Politics A level Year 2 (PO-17-B1-2)Michael RogersWednesday13:1511:153122Politics A level Year 2 (PO-17-B1-2)Michael RogersWednesday13:1511:153122Politics A level Year 2 (PO-17-B1-2)Michael RogersWednesday13:1511:153122Politics A level Year 2 (PO-17-A1-2)John CadenWednesday13:1511:15Study PeriodIntice Parial PariaThursday08:5009:50Study PeriodIntice Parial Parial Pa                                                                                                    |           |       |       |            |                                                               |                  |
| Monday14:2015:20450Extended Project Qualification (EPQ) Year 2 only (EX-18-E1-E)<br>Caroline GoultonTuesday08:5009:50450Extended Project Qualification (EPQ) Year 2 only (EX-18-E1-E)<br>Study PeriodCaroline GoultonTuesday10:1511:15Study PeriodJohn CadenTuesday11:2012:20253Tutorial EnrichmentJohn CadenTuesday14:2015:20606Maths A level Year 2 (MNS17-C1-2)Rebecca SmithTuesday10:1511:153122Politics A level Year 2 (PO-17-B1-2)Michael RogersWednesday08:5009:503122Politics A level Year 2 (EC-17-A1-2)John CadenWednesday10:1511:15Study PeriodJohn CadenWednesday13:1514:15Study PeriodJohn CadenWednesday13:1514:15Study PeriodJohn CadenWednesday13:1514:15Study PeriodJohn CadenThursday08:5009:50Study PeriodMichael RogersThursday10:1511:15Study PeriodMichael RogersThursday10:1511:15Study PeriodMichael RogersThursday10:1511:2220:66Maths A level Year 2 (MNS17-C1-2)Rebecca SmithThursday11:2012:2060:66Maths A level Year 2 (PO-17-B1-2)Michael RogersThursday13:1511:22Politics A level Year 2 (EC-17-A1-2)John CadenThursday13:1511:15                                                                                                    |           |       |       |            |                                                               | -                |
| Monday15:25Study PeriodTuesday08:5009:50460Extended Project Qualification (EPQ) Year 2 only (EX-18-E1-E)Caroline GoultonTuesday10:1511:15Study PeriodJohn CadenTuesday13:1514:15Study PeriodRebecca SmithTuesday14:2015:20606Maths A level Year 2 (MNS17-C1-2)Rebecca SmithTuesday16:1511:153122Politics A level Year 2 (PO-17-B1-2)Michael RogersWednesday08:5009:503122Politics A level Year 2 (EC-17-A1-2)John CadenWednesday11:2012:20253Economics A level Year 2 (EC-17-A1-2)John CadenWednesday11:5111:15Study PeriodStudy PeriodWednesday11:2015:20Study PeriodInterventionThursday08:5009:50Study PeriodInterventionThursday10:1511:15Study PeriodInterventionThursday10:1511:15Study PeriodInterventionThursday10:1511:15Study PeriodInterventionThursday11:2012:20606Maths A level Year 2 (MNS17-C1-2)Rebecca SmithThursday11:2112:2012:22Politics A level Year 2 (PO-17-B1-2)Michael RogersThursday11:2112:20253Economics A level Year 2 (PO-17-A1-2)John CadenThursday13:1514:1531:22Politics A level Year 2 (PO-17-B1-2)Michael Rogers </td <td>Monday</td> <td>13:15</td> <td>14:15</td> <td></td> <td></td> <td></td>                                                                                                    | Monday    | 13:15 | 14:15 |            |                                                               |                  |
| Tuesday08:5009:50460Extended Project Qualification (EPQ) Year 2 only (EX-18-E1-E)Caroline GoultonTuesday10:1511:15Study PeriodJohn CadenTuesday11:2012:20753Tutorial EnrichmentJohn CadenTuesday14:2015:20606Maths A level Year 2 (MNS17-C1-2)Rebecca SmithWednesday08:5009:503122Politics A level Year 2 (PO-17-B1-2)Michael RogersWednesday10:1511:153122Politics A level Year 2 (PO-17-B1-2)Michael RogersWednesday13:1514:15Study PeriodMichael RogersWednesday13:1514:15Study PeriodMichael RogersWednesday13:1514:15Study PeriodMichael RogersWednesday13:1514:15Study PeriodMichael RogersWednesday13:1511:15Study PeriodMichael RogersWednesday13:1511:15Study PeriodMichael RogersThursday08:5009:50Study PeriodMichael RogersThursday10:1511:15Study PeriodMichael RogersThursday11:2012:20606Maths A level Year 2 (MNS17-C1-2)Rebecca SmithThursday11:2012:20753Economics A level Year 2 (EC-17-A1-2)John CadenThursday11:2012:20753Economics A level Year 2 (EC-17-A1-2)John CadenThursday11:2011:15606Maths A level Year 2 (EC-                                                                                                    | Monday    | 14:20 | 15:20 | 460        | Extended Project Qualification (EPQ) Year 2 only (EX-18-E1-E) | Caroline Goulton |
| Tuesday       10:15       11:15       Study Period         Tuesday       11:20       12:20       753       Tutorial Enrichment       John Caden         Tuesday       13:15       14:15       Study Period       Rebecca Smith         Tuesday       14:20       15:20       606       Maths A level Year 2 (MNS17-C1-2)       Rebecca Smith         Wednesday       08:50       09:50       31:22       Politics A level Year 2 (PO-17-B1-2)       Michael Rogers         Wednesday       10:15       11:15       31:22       Politics A level Year 2 (EC-17-A1-2)       John Caden         Wednesday       13:15       14:15       Study Period       John Caden         Wednesday       13:15       14:15       Study Period       John Caden         Wednesday       13:15       14:15       Study Period       John Caden         Thursday       10:15       11:15       Study Period       John Caden         Thursday       10:15       11:15       Study Period       John Caden         Thursday       10:15       11:15       Study Period       John Caden         Thursday       11:20       12:20       606       Maths A level Year 2 (MNS17-C1-2)       Rebecca Smith         Thursday                                                                                                    | Monday    | 15:25 | 16:25 |            | Study Period                                                  |                  |
| Tuesday       10:15       11:15       Study Period         Tuesday       11:20       12:20       753       Tutorial Enrichment       John Caden         Tuesday       13:15       14:15       Study Period       Rebecca Smith         Tuesday       14:20       15:20       606       Maths A level Year 2 (MNS17-C1-2)       Rebecca Smith         Wednesday       08:50       09:50       31:22       Politics A level Year 2 (PO-17-B1-2)       Michael Rogers         Wednesday       10:15       11:15       31:22       Politics A level Year 2 (EC-17-A1-2)       John Caden         Wednesday       13:15       14:15       Study Period       John Caden         Wednesday       13:15       14:15       Study Period       John Caden         Wednesday       13:15       14:15       Study Period       John Caden         Thursday       10:15       11:15       Study Period       John Caden         Thursday       10:15       11:15       Study Period       John Caden         Thursday       10:15       11:15       Study Period       John Caden         Thursday       11:20       12:20       606       Maths A level Year 2 (MNS17-C1-2)       Rebecca Smith         Thursday                                                                                                    |           |       |       |            |                                                               |                  |
| Tuesday11:202:207:53Tutorial EnrichmentJohn CadenTuesday13:1514:15Study PeriodRebecca SmithTuesday15:2517:25Study PeriodRebecca SmithWednesday15:2517:25Study PeriodMichael RogersWednesday10:1511:153122Politics A level Year 2 (PO-17-B1-2)Michael RogersWednesday11:2012:207:53Economics A level Year 2 (EC-17-A1-2)John CadenWednesday13:1514:15Study PeriodStudy PeriodWednesday15:2516:25Study PeriodImage: Study PeriodWednesday10:1511:15Study PeriodImage: Study PeriodWednesday10:1511:15Study PeriodImage: Study PeriodThursday10:1511:15Study PeriodImage: Study PeriodThursday10:12:20606Maths A level Year 2 (PO-17-B1-2)Rebecca SmithThursday11:2012:20606Maths A level Year 2 (PO-17-B1-2)Michael RogersThursday11:2113:12Politics A level Year 2 (PO-17-B1-2)Michael RogersThursday13:1514:153122Politics A level Year 2 (PO-17-A1-2)Policael RogersThursday13:1514:153122Politics A level Year 2 (EC-17-A1-2)John CadenThursday15:2516:25Study PeriodImage: Study PeriodImage: Study PeriodFriday10:1511:15606Maths A level Year 2                                                                                                    | Tuesday   | 08:50 | 09:50 | <u>460</u> | Extended Project Qualification (EPQ) Year 2 only (EX-18-E1-E) | Caroline Goulton |
| Tuesday       13:15       14:15       Study Period         Tuesday       14:20       15:20       606       Maths A level Year 2 (MNS17-C1-2)       Rebecca Smith         Tuesday       15:25       17:25       Study Period       Michael Rogers         Wednesday       08:50       09:50       3122       Politics A level Year 2 (PO-17-B1-2)       Michael Rogers         Wednesday       10:15       11:15       3122       Politics A level Year 2 (PO-17-B1-2)       John Caden         Wednesday       13:15       11:15       Study Period       John Caden         Wednesday       13:15       14:15       Study Period       John Caden         Wednesday       14:20       15:20       Study Period       John Caden         Thursday       08:50       09:50       Study Period       John Caden         Thursday       10:15       11:15       Study Period       John Caden         Thursday       10:15       11:15       Study Period       John Caden         Thursday       10:15       11:15       Study Period       John Caden         Thursday       11:20       12:20       606       Maths A level Year 2 (PO-17-B1-2)       Rebecca Smith         Thursday       13:15       14:15                                                                                                    | Tuesday   | 10:15 | 11:15 |            | Study Period                                                  |                  |
| Tuesday       14:20       15:25       606       Maths A level Year 2 (MNS17-C1-2)       Rebecca Smith         Tuesday       15:25       17:25       Study Period       Michael Rogers         Wednesday       08:50       09:50       3122       Politics A level Year 2 (PO-17-B1-2)       Michael Rogers         Wednesday       10:15       11:15       3122       Politics A level Year 2 (PO-17-B1-2)       Michael Rogers         Wednesday       11:20       12:20       753       Economics A level Year 2 (EC-17-A1-2)       John Caden         Wednesday       13:15       14:15       Study Period                                                                                                    | Tuesday   | 11:20 | 12:20 | 753        | Tutorial Enrichment                                           | John Caden       |
| Tuesday       15:25       17:25       Study Period         Wednesday       08:50       09:50       3122       Politics A level Year 2 (PO-17-B1-2)       Michael Rogers         Wednesday       10:15       11:15       3122       Politics A level Year 2 (PO-17-B1-2)       Michael Rogers         Wednesday       11:20       12:20       753       Economics A level Year 2 (EC-17-A1-2)       John Caden         Wednesday       13:15       14:15       Study Period       John Caden         Wednesday       15:25       16:25       Study Period       John Caden         Thursday       08:50       09:50       Study Period       John Caden         Thursday       10:15       11:15       Study Period       John Caden         Thursday       10:15       Study Period       John Caden       John Caden         Thursday       10:15       Study Period       John Caden       John Caden         Thursday       10:15       Study Period       John Caden       John Caden         Thursday       10:15       Study Period       Tom Featherstone         Thursday       13:15       3122       Politics A level Year 2 (PO-17-B1-2)       Michael Rogers         Thursday       13:15       15:20       <                                                                                                    | Tuesday   | 13:15 | 14:15 |            | Study Period                                                  |                  |
| Wednesday 08:50 09:50       3122 Politics A level Year 2 (PO-17-B1-2)       Michael Rogers         Wednesday 10:15 11:15       3122 Politics A level Year 2 (PO-17-B1-2)       Michael Rogers         Wednesday 11:20 12:20       753 Economics A level Year 2 (EC-17-A1-2)       John Caden         Wednesday 13:15 14:15       Study Period                                                                                                    | Tuesday   | 14:20 | 15:20 | <u>606</u> | Maths A level Year 2 (MNS17-C1-2)                             | Rebecca Smith    |
| Wednesday 10:15 11:15       3122       Politics A level Year 2 (PO-17-B1-2)       Michael Rogers         Wednesday 11:20       753       Economics A level Year 2 (EC-17-A1-2)       John Caden         Wednesday 13:15 14:15       Study Period       Intervention       Intervention         Wednesday 14:20 15:20       Study Period       Intervention       Intervention         Wednesday 15:25 16:25       Study Period       Intervention       Intervention         Thursday       08:50       09:50       Study Period       Intervention         Thursday       10:15       11:15       Study Period       Intervention         Thursday       08:50       09:50       Study Period       Intervention         Thursday       11:15       Study Period       Intervention       Intervention         Thursday       10:15       11:15       Study Period       Intervention         Thursday       11:20       12:20       606       Maths A level Year 2 (MNS17-C1-2)       Rebecca Smith         Thursday       13:15       14:15       3122       Politics A level Year 2 (EC-17-A1-2)       John Caden         Thursday       15:25       16:25       Study Period       Intervention       Intervention         Friday       10:15                                                                                                    | Tuesday   | 15:25 | 17:25 |            | Study Period                                                  |                  |
| Wednesday 10:15 11:15       3122       Politics A level Year 2 (PO-17-B1-2)       Michael Rogers         Wednesday 11:20       753       Economics A level Year 2 (EC-17-A1-2)       John Caden         Wednesday 13:15 14:15       Study Period       Intervention       Intervention         Wednesday 14:20 15:20       Study Period       Intervention       Intervention         Wednesday 15:25 16:25       Study Period       Intervention       Intervention         Thursday       08:50       09:50       Study Period       Intervention         Thursday       10:15       11:15       Study Period       Intervention         Thursday       08:50       09:50       Study Period       Intervention         Thursday       11:15       Study Period       Intervention       Intervention         Thursday       10:15       11:15       Study Period       Intervention         Thursday       11:20       12:20       606       Maths A level Year 2 (MNS17-C1-2)       Rebecca Smith         Thursday       13:15       14:15       3122       Politics A level Year 2 (EC-17-A1-2)       John Caden         Thursday       15:25       16:25       Study Period       Intervention       Intervention         Friday       10:15                                                                                                    |           |       |       |            |                                                               |                  |
| Wednesday         11:20         12:20         753         Economics A level Year 2 (EC-17-A1-2)         John Caden           Wednesday         13:15         14:15         Study Period         Intervention         Intervention           Wednesday         14:20         15:20         Study Period         Intervention         Intervention           Wednesday         15:25         16:25         Study Period         Intervention         Intervention           Thursday         08:50         09:50         Study Period         Intervention         Intervention           Thursday         10:15         11:15         Study Period         Intervention         Intervention           Thursday         10:10         11:20         606         Maths A level Year 2 (MNS17-C1-2)         Rebecca Smith           Thursday         13:15         14:15         3122         Politics A level Year 2 (PO-17-B1-2)         Michael Rogers           Thursday         13:15         14:15         3122         Politics A level Year 2 (EC-17-A1-2)         John Caden           Thursday         13:15         14:15         3122         Politics A level Year 2 (MNS17-C1-2)         Rebecca Smith           Thursday         13:15         14:15         51:00         Study Period         Intursda                                                                                                    | Wednesday | 08:50 | 09:50 | 3122       | Politics A level Year 2 (PO-17-B1-2)                          | Michael Rogers   |
| Wednesday 13:15       14:15       Study Period         Wednesday 14:20       15:20       Study Period         Wednesday 15:25       16:25       Study Period         Thursday       08:50       09:50       Study Period         Thursday       10:15       11:15       Study Period         Thursday       10:15       11:15       Study Period         Thursday       10:15       11:15       Study Period         Thursday       11:20       12:20       606       Maths A level Year 2 (MNS17-C1-2)       Rebecca Smith         Thursday       12:20       13:15       3122       Debating Society (DB-18-D1-C)       Tom Featherstone         Thursday       13:15       14:15       3122       Politics A level Year 2 (PO-17-B1-2)       Michael Rogers         Thursday       13:15       14:20       753       Economics A level Year 2 (EC-17-A1-2)       John Caden         Thursday       10:15       11:15       606       Maths A level Year 2 (MNS17-C1-2)       Rebecca Smith         Friday       08:50       09:50       606       Maths A level Year 2 (MNS17-C1-2)       Rebecca Smith         Friday       10:15       11:15       606       Maths A level Year 2 (MNS17-C1-2)       Rebecca Smith                                                                                                    | Wednesday | 10:15 | 11:15 | 3122       | Politics A level Year 2 (PO-17-B1-2)                          | Michael Rogers   |
| Wednesday 14:20 15:20       Study Period         Wednesday 15:25 16:25       Study Period         Thursday       08:50 09:50       Study Period         Thursday       10:15 11:15       Study Period         Thursday       10:15 11:15       Study Period         Thursday       11:20 12:20       606 Maths A level Year 2 (MNS17-C1-2)       Rebecca Smith         Thursday       12:20 13:15       3122 Debating Society (DB-18-D1-C)       Tom Featherstone         Thursday       13:15 14:15       3122 Politics A level Year 2 (PO-17-B1-2)       Michael Rogers         Thursday       13:15 14:15       3122 Politics A level Year 2 (EC-17-A1-2)       John Caden         Thursday       15:25 16:25       Study Period       Study Period         Friday       08:50 09:50       606 Maths A level Year 2 (MNS17-C1-2)       Rebecca Smith         Friday       10:15 11:15       606 Maths A level Year 2 (MNS17-C1-2)       Rebecca Smith         Friday       10:15 11:15       606 Maths A level Year 2 (MNS17-C1-2)       Rebecca Smith         Friday       10:15 11:15       606 Maths A level Year 2 (MNS17-C1-2)       Rebecca Smith         Friday       10:15 11:15       506 Maths A level Year 2 (MNS17-C1-2)       Rebecca Smith         Friday       11:20 12:20       Study Period </td <td>Wednesday</td> <td>11:20</td> <td>12:20</td> <td>753</td> <td>Economics A level Year 2 (EC-17-A1-2)</td> <td>John Caden</td>                                                                                                    | Wednesday | 11:20 | 12:20 | 753        | Economics A level Year 2 (EC-17-A1-2)                         | John Caden       |
| Wednesday       15:25       16:25       Study Period         Thursday       08:50       09:50       Study Period         Thursday       10:15       11:15       Study Period         Thursday       10:15       11:15       Study Period         Thursday       11:20       12:20       606       Maths A level Year 2 (MNS17-C1-2)       Rebecca Smith         Thursday       12:20       13:15       3122       Debating Society (DB-18-D1-C)       Tom Featherstone         Thursday       13:15       14:15       3122       Politics A level Year 2 (PO-17-B1-2)       Michael Rogers         Thursday       14:20       15:20       753       Economics A level Year 2 (EC-17-A1-2)       John Caden         Thursday       15:25       16:25       Study Period       Rebecca Smith         Friday       08:50       09:50       606       Maths A level Year 2 (MNS17-C1-2)       Rebecca Smith         Friday       10:15       11:15       606       Maths A level Year 2 (MNS17-C1-2)       Rebecca Smith         Friday       10:15       11:15       606       Maths A level Year 2 (MNS17-C1-2)       Rebecca Smith         Friday       11:20       12:20       Study Period       Image: Conomics A level Year 2 (EC-17-A1-2)                                                                                                    | Wednesday | 13:15 | 14:15 |            | Study Period                                                  |                  |
| Thursday       08:50       09:50       Study Period         Thursday       10:15       11:15       Study Period         Thursday       11:20       12:20       606       Maths A level Year 2 (MNS17-C1-2)       Rebecca Smith         Thursday       12:20       13:15       3122       Debating Society (DB-18-D1-C)       Tom Featherstone         Thursday       13:15       14:15       3122       Politics A level Year 2 (PO-17-B1-2)       Michael Rogers         Thursday       14:20       15:20       753       Economics A level Year 2 (EC-17-A1-2)       John Caden         Thursday       15:25       16:25       Study Period       Rebecca Smith         Friday       08:50       09:50       606       Maths A level Year 2 (MNS17-C1-2)       Rebecca Smith         Friday       10:15       11:15       606       Maths A level Year 2 (MNS17-C1-2)       Rebecca Smith         Friday       10:15       11:15       606       Maths A level Year 2 (MNS17-C1-2)       Rebecca Smith         Friday       10:15       11:15       506       Maths A level Year 2 (MNS17-C1-2)       Rebecca Smith         Friday       11:20       12:20       Study Period       Image: Construct Part 2 (MNS17-C1-2)       Tohn Caden         Frid                                                                                                    | Wednesday | 14:20 | 15:20 |            | Study Period                                                  |                  |
| Thursday       10:15       11:15       Study Period         Thursday       11:20       12:20       606       Maths A level Year 2 (MNS17-C1-2)       Rebecca Smith         Thursday       12:20       13:15       3122       Debating Society (DB-18-D1-C)       Tom Featherstone         Thursday       13:15       14:15       3122       Politics A level Year 2 (PO-17-B1-2)       Michael Rogers         Thursday       14:20       15:20       753       Economics A level Year 2 (EC-17-A1-2)       John Caden         Thursday       15:25       16:25       Study Period       Economics A level Year 2 (MNS17-C1-2)       Rebecca Smith         Friday       08:50       09:50       606       Maths A level Year 2 (MNS17-C1-2)       Rebecca Smith         Friday       10:15       11:15       606       Maths A level Year 2 (MNS17-C1-2)       Rebecca Smith         Friday       10:15       11:15       606       Maths A level Year 2 (MNS17-C1-2)       Rebecca Smith         Friday       11:20       12:20       Study Period       Interval       Interval         Friday       13:15       14:15       753       Economics A level Year 2 (EC-17-A1-2)       John Caden         Friday       13:15       14:15       753       Economics                                                                                                    | Wednesday | 15:25 | 16:25 |            | Study Period                                                  |                  |
| Thursday       10:15       11:15       Study Period       Image: Constraint of the state of the state of th |           |       |       |            |                                                               |                  |
| Thursday       11:20       12:20       606       Maths A level Year 2 (MNS17-C1-2)       Rebecca Smith         Thursday       12:20       13:15       3122       Debating Society (DB-18-D1-C)       Tom Featherstone         Thursday       13:15       14:15       3122       Politics A level Year 2 (PO-17-B1-2)       Michael Rogers         Thursday       14:20       15:20       753       Economics A level Year 2 (EC-17-A1-2)       John Caden         Thursday       15:25       16:25       Study Period       Economics A level Year 2 (MNS17-C1-2)       Rebecca Smith         Friday       08:50       09:50       606       Maths A level Year 2 (MNS17-C1-2)       Rebecca Smith         Friday       10:15       11:15       606       Maths A level Year 2 (MNS17-C1-2)       Rebecca Smith         Friday       10:15       11:15       606       Maths A level Year 2 (MNS17-C1-2)       Rebecca Smith         Friday       10:15       11:20       12:20       Study Period       Image: Study Period         Friday       13:15       14:15       753       Economics A level Year 2 (EC-17-A1-2)       John Caden         Friday       13:15       14:15       753       Economics A level Year 2 (PO-17-B1-2)       John Caden         Friday                                                                                                    | Thursday  | 08:50 | 09:50 |            | Study Period                                                  |                  |
| Thursday12:2013:153122Debating Society (DB-18-D1-C)Tom FeatherstoneThursday13:1514:153122Politics A level Year 2 (PO-17-B1-2)Michael RogersThursday14:2015:20753Economics A level Year 2 (EC-17-A1-2)John CadenThursday15:2516:25Study PeriodFridayRebecca SmithFriday08:5009:50606Maths A level Year 2 (MNS17-C1-2)Rebecca SmithFriday10:1511:15606Maths A level Year 2 (MNS17-C1-2)Rebecca SmithFriday11:2012:20Study PeriodImage: Conomics A level Year 2 (EC-17-A1-2)John CadenFriday13:1514:15753Economics A level Year 2 (EC-17-A1-2)John CadenFriday13:1514:15753Economics A level Year 2 (EC-17-A1-2)John CadenFriday14:2015:203122Politics A level Year 2 (PO-17-B1-2)Michael Rogers                                                                                                    | -         | 10:15 | 11:15 |            | Study Period                                                  |                  |
| Thursday       13:15       14:15       3122       Politics A level Year 2 (PO-17-B1-2)       Michael Rogers         Thursday       14:20       15:20       753       Economics A level Year 2 (EC-17-A1-2)       John Caden         Thursday       15:25       16:25       Study Period       Kebecca Smith         Friday       08:50       09:50       606       Maths A level Year 2 (MNS17-C1-2)       Rebecca Smith         Friday       10:15       11:15       606       Maths A level Year 2 (MNS17-C1-2)       Rebecca Smith         Friday       10:15       11:20       2:20       Study Period       Study Period         Friday       11:20       12:20       Study Period       John Caden         Friday       13:15       14:15       753       Economics A level Year 2 (EC-17-A1-2)       John Caden         Friday       14:20       15:20       3122       Politics A level Year 2 (PO-17-B1-2)       Michael Rogers                                                                                                    | Thursday  | 11:20 | 12:20 | 606        | Maths A level Year 2 (MNS17-C1-2)                             | Rebecca Smith    |
| Thursday       13:15       14:15       3122       Politics A level Year 2 (PO-17-B1-2)       Michael Rogers         Thursday       14:20       15:20       753       Economics A level Year 2 (EC-17-A1-2)       John Caden         Thursday       15:25       16:25       Study Period       Rebecca Smith         Friday       08:50       09:50       606       Maths A level Year 2 (MNS17-C1-2)       Rebecca Smith         Friday       10:15       11:15       606       Maths A level Year 2 (MNS17-C1-2)       Rebecca Smith         Friday       10:15       11:20       2:20       Study Period       Image: 2 (MNS17-C1-2)       Image: 2 (MNS17-C1-2)         Friday       11:20       12:20       Study Period       Image: 2 (MNS17-C1-2)       Image: 2 (MNS17-C1-2)       Image: 2 (MNS17-C1-2)         Friday       11:20       12:20       Study Period       Image: 2 (MNS17-C1-2)       Image: 2 (MNS17-C1-2)                                                                                                    | Thursday  | 12:20 | 13:15 | 3122       | Debating Society (DB-18-D1-C)                                 | Tom Featherstone |
| Thursday       15:25       16:25       Study Period         Friday       08:50       09:50       606       Maths A level Year 2 (MNS17-C1-2)       Rebecca Smith         Friday       10:15       11:15       606       Maths A level Year 2 (MNS17-C1-2)       Rebecca Smith         Friday       10:15       11:15       606       Maths A level Year 2 (MNS17-C1-2)       Rebecca Smith         Friday       11:20       12:20       Study Period       Image: Comparison of the comparison of the com                                                                                                    | Thursday  | 13:15 | 14:15 | 3122       | Politics A level Year 2 (PO-17-B1-2)                          | Michael Rogers   |
| Friday       08:50       09:50       606       Maths A level Year 2 (MNS17-C1-2)       Rebecca Smith         Friday       10:15       11:15       606       Maths A level Year 2 (MNS17-C1-2)       Rebecca Smith         Friday       11:20       12:20       Study Period       Image: Study Period       Image: Study Period         Friday       13:15       14:15       753       Economics A level Year 2 (EC-17-A1-2)       John Caden         Friday       14:20       15:20       3122       Politics A level Year 2 (PO-17-B1-2)       Michael Rogers                                                                                                    | Thursday  | 14:20 | 15:20 | 753        | Economics A level Year 2 (EC-17-A1-2)                         | John Caden       |
| Friday       10:15       11:15       606       Maths A level Year 2 (MNS17-C1-2)       Rebecca Smith         Friday       11:20       12:20       Study Period       Image: Study Period       Image: Study Period         Friday       13:15       14:15       753       Economics A level Year 2 (EC-17-A1-2)       John Caden         Friday       14:20       15:20       3122       Politics A level Year 2 (PO-17-B1-2)       Michael Rogers                                                                                                    | Thursday  | 15:25 | 16:25 |            | Study Period                                                  |                  |
| Friday       10:15       11:15       606       Maths A level Year 2 (MNS17-C1-2)       Rebecca Smith         Friday       11:20       12:20       Study Period       Image: Study Period       Image: Study Period         Friday       13:15       14:15       753       Economics A level Year 2 (EC-17-A1-2)       John Caden         Friday       14:20       15:20       3122       Politics A level Year 2 (PO-17-B1-2)       Michael Rogers                                                                                                    |           |       |       |            |                                                               |                  |
| Friday       10:15       11:15       606       Maths A level Year 2 (MNS17-C1-2)       Rebecca Smith         Friday       11:20       12:20       Study Period       Image: Study Period       Image: Study Period         Friday       13:15       14:15       753       Economics A level Year 2 (EC-17-A1-2)       John Caden         Friday       14:20       15:20       3122       Politics A level Year 2 (PO-17-B1-2)       Michael Rogers                                                                                                    | Friday    | 08:50 | 09:50 | 606        | Maths A level Year 2 (MNS17-C1-2)                             | Rebecca Smith    |
| Friday         11:20         12:20         Study Period           Friday         13:15         14:15         753         Economics A level Year 2 (EC-17-A1-2)         John Caden           Friday         14:20         15:20         3122         Politics A level Year 2 (PO-17-B1-2)         Michael Rogers                                                                                                    |           |       |       |            |                                                               |                  |
| Friday         13:15         14:15         753         Economics A level Year 2 (EC-17-A1-2)         John Caden           Friday         14:20         15:20         3122         Politics A level Year 2 (PO-17-B1-2)         Michael Rogers                                                                                                    |           |       |       |            |                                                               |                  |
| Friday         14:20         15:20         3122         Politics A level Year 2 (PO-17-B1-2)         Michael Rogers                                                                                                    |           |       |       | 753        | -                                                             | John Caden       |
|                                                                                                    |           | 14:20 | 15:20 |            |                                                               | Michael Rogers   |
| Friday 15:25 16:25 Study Period                                                                                                    | Friday    |       |       |            | Study Period                                                  | -                |

#### 6. Weekly Attendance

| victo                                                 | Student M | Aessages                 | Help     | Logout                                         |                  |      |         |              |
|-------------------------------------------------------|-----------|--------------------------|----------|------------------------------------------------|------------------|------|---------|--------------|
| vista                                                 |           |                          |          |                                                |                  |      |         |              |
| <u>Learning Plan</u><br>Personal Data                 | Attenda   | nce fo <mark>r la</mark> | st 7 da  | ys                                             |                  |      |         |              |
| <u>Contacts</u><br><u>Timetable</u><br>Exam Timetable | Date      | Day                      | Time Cl  | ass                                            | Teacher          | Mark |         | Mins<br>Late |
| Weekly Attendance                                     | 8/1/2019  | Tuesday                  | 08:50 Ex | tended Project Qualification (EPQ) Year 2 only | Caroline GOULTON | /    | Present |              |
| Dne-to-Ones                                           |           |                          | 11:20 Tu | torial Enrichment                              | John Caden       | 1    | Present |              |
| ogout                                                 |           |                          | 14:20 Ma | aths A level Year 2                            | Rebecca SMITH    | /    | Present |              |
|                                                       | 9/1/2019  | Wednesday                | 08:50 Po | litics A level Year 2                          | Michael Rogers   | 1    | Present |              |
| ols:                                                  |           |                          | 10:15 Po | litics A level Year 2                          | Michael Rogers   | 1    | Present |              |
| Print                                                 |           |                          | 11:20 Ec | onomics A level Year 2                         | John Caden       | 1    | Present |              |
| Copy                                                  | 10/1/2019 | Thursday                 | 11:20 Ma | aths A level Year 2                            | Rebecca SMITH    | 1    | Present |              |
|                                                       |           |                          | 13:15 Po | litics A level Year 2                          | Michael Rogers   | 1    | Present |              |
|                                                       |           |                          | 14:20 Ec | onomics A level Year 2                         | John Caden       | 1    | Present |              |
|                                                       | 11/1/2019 | Friday                   | 08:50 Ma | aths A level Year 2                            | Rebecca SMITH    | 1    | Present |              |
|                                                       |           |                          | 10:15 Ma | aths A level Year 2                            | Rebecca SMITH    | 1    | Present |              |
|                                                       |           |                          | 13:15 Ec | onomics A level Year 2                         | John Caden       | 1    | Present |              |
|                                                       |           |                          | 14:20 Po | litics A level Year 2                          | Michael Rogers   | 1    | Present |              |

# Section 4: The Messages Page and Links

**Click on the** *Messages Icon* at the top of the page and navigate around this page by clicking on the links in the blue VISTA area).

#### 1. Absence and Lates -

The example below illustrates information that may be displayed and a student with an attendance/punctuality record of this sort would be a cause for concern.

| ista                      | lessages Help      | Logout      |         |                            |      |                |           |
|---------------------------|--------------------|-------------|---------|----------------------------|------|----------------|-----------|
| bsences and lates Absence | ce and lates re    | cond for l  | a ct 4  | weater                     |      |                |           |
| Course changes            |                    |             |         |                            |      |                |           |
| tters Week b              | egin Day           | DateTime    |         |                            | Code | Description    | Mins late |
|                           | 2010 Tuesday       | 23/11/2010  | 09:50   | History (Ancient) AS       | L    | Late           | 5         |
| <u>.oqout</u>             | Tuesday            | 23/11/2010  | 14:55   | Critical Thinking AS       | L    | Late           | 4         |
| ols:                      | Wednesday          | 24/11/2010  | 09:50   | Music AS                   | A    | Coll. Activity |           |
| Print<br>Copy             | Wednesday          | 24/11/2010  | 10:15   | Music Practice BTEC Award  | A    | Coll. Activity |           |
|                           | Wednesday          | 24/11/2010  | 12:30   | History (Ancient) AS       | L    | Late           | 6         |
| T                         | otals: Unauthorise | d Absences= | 0 Minut | es late:15 Number Lates: 3 |      |                |           |
| 15/11/                    | 2010 Tuesday       | 16/11/2010  | 09:50   | History (Ancient) AS       | L    | Late           | 6         |
|                           | Thursday           | 18/11/2010  | 12:30   | History (Ancient) AS       | L    | Late           | 5         |
| T                         | otals: Unauthorise | d Absences= | 0 Minut | es late:11 Number Lates: 2 |      |                |           |
| 08/11/                    | 2010 Tuesday       | 09/11/2010  | 09:50   | History (Ancient) AS       | L    | Late           | 6         |
|                           | Tuesday            | 09/11/2010  | 12:30   | Music Practice BTEC Award  | L    | Late           | 3         |
|                           | Wednesday          | 10/11/2010  | 12:30   | History (Ancient) AS       | 0    | Absent         |           |
|                           | Thursday           | 11/11/2010  | 12:30   | History (Ancient) AS       | L    | Late           | 8         |
| Т                         | otals: Unauthorise | d Absences= | 1 Minut | es late:17 Number Lates: 3 |      |                |           |
| 01/11/                    | 2010 Monday        | 01/11/2010  | 12:30   | Music Theory               | L    | Late           | 5         |
|                           | Monday             | 01/11/2010  | 14:55   | Music Practice BTEC Award  | L    | Late           | 8         |
|                           | Tuesday            | 02/11/2010  | 09:50   | History (Ancient) AS       | 0    | Absent         |           |
|                           | Tuesday            | 02/11/2010  | 14:55   | Critical Thinking AS       | 0    | Absent         |           |
|                           | Wednesday          | 03/11/2010  | 12:30   | History (Ancient) AS       | L    | Late           | 3         |
|                           | Thursday           | 04/11/2010  | 12:30   | History (Ancient) AS       | A    | Coll. Activity |           |
|                           | Friday             | 05/11/2010  | 15:10   | History (Ancient) AS       | L    | Late           | 4         |
| T                         | otals: Unauthorise | d Absences= | 2 Minut | es late:20 Number Lates: 4 |      |                |           |

Absences should be notified by parents/guardians to the Help Desk on a daily basis by calling the main college number 01256 417500 or by emailing Helpdesk@qmc.ac.uk

Please note that whilst every effort is made to update these notifications quickly it may, in some cases, take up to 24 hours.

Any **Non-notified**, **non-evidenced** or **student notified absence will result in a text being sent to the Parent or Guardian listed as first contact** (please see further notes in the Texting Messaging Guide section). Please be aware that notification of an absence does not necessarily mean it is authorised and it may affect the overall attendance record of the student.

#### 2. Course changes

When a student changes course it is recorded on VISTA. You can view when, and why, these changes have occurred. Any course change must be discussed and agreed with the Personal Tutor. Students must attend their timetabled lessons until the change has been processed and updated on VISTA so as not to affect their attendance. An example is shown below.

| vista                                                                                            | Student     Messages     Help     Logout                                                                                                    |
|--------------------------------------------------------------------------------------------------|----------------------------------------------------------------------------------------------------|
| Absences and Lates     Course Changes     Notes to Parents     Logout  Tools:     Print     Copy | Course Changes         Date Reason         28/09/2017       Change of class         -Changed class for course Health and Soc Care L3 Voc Single Year 1 from class HCC17-C1-D/CL17 to HCC17-B1-D/CL17         30/10/2017       Added Enrichment         -Started new course Art - Professional Art Practice in class AP-17-E1-C/CL17         28/03/2018       Change of Tutor         -Tutor group change from tutor KBE to JBN         20/10/2018       Added Enrichment in class AR218-C1-C/CL18 |

**3.** Notes to Parents General notes about your son/daughter which a member of the senior management team wishes you to be able to see are shown here.

|                                                                       |                 |                  | <b>*</b>        |                                                                                                    |  |
|-----------------------------------------------------------------------|-----------------|------------------|-----------------|----------------------------------------------------------------------------------------------------|--|
| vista                                                                 | Student M       | essages          | Help            | Logout                                                                                                    |  |
| Absences and Lates     Course Changes     Notes to Parents     Logout | Student 1       | Actions Outcome  |                 |                                                                                                    |  |
| Tools:                                                                | General<br>Note | Date<br>15/01/20 | Autho<br>19 HME | The UCAS deadline is approaching. You need to complete your university choices. Make an appointment with the careers team. |  |
| <ul> <li>→ Print</li> <li>→ Copy</li> </ul>                           | Gold Star       | 15/01/20         | 19 HME          | ★ Excellent attendance this term.<br>very well done.                                                                       |  |
|                                                                       |                 |                  |                 |                                                                                                    |  |
|                                                                       |                 |                  |                 |                                                                                                    |  |

# Summary of how to access VISTA for Parents and how to contact us

#### To register for the first time

Type this link into your browser: https://www.qmc.ac.uk and click on the Parents button at the top of the screen. Then click on the **VISTA for Parents** link.

You will be prompted for your User ID and Password - information contained in a letter issued in September (unless you have already accessed the system in the previous year).

-When you **register for the first time** you will be asked for some **additional information** about your son/daughter, you will only be asked for this information once.

Once you have successfully registered you will be prompted **to change the User ID provided to your own email address and choose your own password** (for preference). Alternatively you may opt to use the same information you have chosen for our online payment system (statements and passwords also sent in September).

If you have any problems logging in to VISTA for Parents please send an email to v4p@qmc.ac.uk .

### Who to contact regarding a student's progress

- Your main contact at the College is your son/daughters **personal tutor.** 

- A link to the personal tutor's email is located on the VISTA for Parents front page (Progress Link).

- The College Help Desk telephone is 01256 417500 for any query.

# Text Messaging service for Parents/Guardians regarding absence

The College is committed to working with parents to help students achieve to the very best of their ability. Already you can monitor attendance, the completion of homework and read progress reviews on line through the VISTA for Parents system.

Research shows that attendance is fundamental to success: every 5% below 95% attendance and students' grades suffer by one grade. As part of improving our communication with you we **operate a daily text messaging system** regarding absence.

If a student misses at least one class, or has 'phoned us themselves' to report an absence a text message will be sent. These texts are sent at lunchtime regarding lessons missed in the morning. Please note that the switchboard opens at 8.30am and closes at 5pm Monday to Thursday and at 4.30pm on Fridays.

If you have advised us of an absence this is recorded on the main attendance register, as quickly as possible, following your call, email or correspondence. Please be aware that it is possible to still receive a text message due to the time delay or a high volume of recorded absences. **You need do no more if you are already aware of and have reported the absence**.

However should you be unaware of the absence please start by discussing the matter with your son/daughter and check VISTA for Parents for more information, including details of the lesson(s) missed.

If you would like to talk to someone about the absence system, or to query an absence, please contact us on 01256 417500 and speak to the Help Desk Team or one of the Division Administrators. Any concerns regarding progress should be addressed to your son's or daughter's Personal Tutor.

Please advise us of any change to your mobile number/email address via the VISTA system, or by email on v4p@qmc.ac.uk, or ring 01256 417500 with the change of information (**Please note these same details are used to contact you in the event of an emergency) and must be provided by the Parent or Guardian.** We hope you will find this a helpful development to our Support Services.

# **Key Points**

Texts are sent every day at lunchtime. You will only receive one text a day.

We update register information as quickly as possible but you may, on occasion, receive an absence notification even though you have contacted us.

There may be times when a student has missed a lesson but you do not receive a text; for example, the teacher may have been unable to mark the register on time.

You will receive a text if your son or daughter has notified us of their own absence for the day.

Texts are sent to the Primary Contact's mobile number.

If we do not have a mobile number for you but we do have an email address then we will use this.

If we have neither we will endeavour to contact you by other means.

Please assist us by ensuring all contact details are kept current for emergency purposes.